- 13 ISBN 9787115113139
- 10 ISBN 7115113130

出版时间:2003-6

页数:371

版权说明:本站所提供下载的PDF图书仅提供预览和简介以及在线试读,请支持正版图书。

## www.tushu000.com

Visual Basic 300 ISBN 9787115113139

1. The 1. Unit of the Unit of the Visual Basic 2. Which we are not the 1.3 million of the VB and the 1.0 million of the VB and the 1.0 million of the 1.0 million of the 1.0 million of the 1.0 million of the 1.0 million of 代码缩进格式 4.如何生成可执行文件 5.Visual Basic的工程组成结构及各文件的作用是什么 6.如何  $7$  8.  $8$  8.  $2$  9. Visual Basic and the 10.000 method in the 11.000 method in the 11.1 method is a contract to 11.1 method in the 11.1 method is a contract to 11.1 method in the 11.1 method is a contract to 11.1 method is a contract to 11.1  $12.$  13. 14. 视表达式监视数据 15."立即窗口"有何功能 16.如何在"立即窗口"中打印结果第3章 编程基础 17.如何判定Variant变量值属何种类型 18.如何为对象变量赋值 19.如何进行多重条件的选择 20. 如何从循环中跳离 21.如何使用With语句简化代码 22.在Visual Basic中如何进行注释 23.在Visual Basic 24. Dim 25. 26. 26. 26. 27.  $\frac{28}{31}$   $\frac{28}{32}$   $\frac{29}{36}$   $\frac{29}{36}$ 组赋值 30.如何进行整除 31.如何对数值开方 32.子程序和函数有何区别 33.如何编写带有可选参 数的过程 34.如何传递不固定个数的参数 35.如何通过函数返回多个值 36.如何实现递归 37.类模 38. Sound Basic 39. Nisual Basic 39. Ali Basic 40. 41. API 42. API 43. 44. 45. "I" "." 46.0"" Null Empty Nothing 47 IsEmpty IsMissing IsNull 4.000 48. ActiveX 49.如何设置控件在窗体中的格式 50.如何在程序中移动控件 51.如何加载ActiveX控件 52.如何加 53. 54. 54. 55. 56. 56. 数组 57.如何为控件数组编写事件过程 58.如何处理多个具有相同要求的控件 59.如何限定文本框  $60.$  61.  $61.$   $62.$  $63.$  64.  $64.$ 66.如何创建口令文本框 67.如何实现文本框的滚动 68.如何清除窗口内所有文本框的内容 69.如  $70.71.72$ RichTextBox TextBox 73. 74. 行 75.如何在状态栏中加载图片 76.如何在状态栏中显示当前时间 77.如何实现带图标的列表项 78 .如何处理ListBox中过长的选项 79.如何加长和加宽ComboBox的下拉选单 80.如何清除ListBox ComboBox 81. 81. personal 82. 83. 84. Caption & 85. TreeView 86. 何拖动TreeView控件中的节点第5章 界面设计 87.窗体设计应遵循什么原则 88.如何加载和显示窗体 89.如何设置启动窗体 90.如何设置没有启动窗体时的启动 91.模式和非模式窗体有什么区别 92. 如何移动窗体 93.什么是多文档界面(MDI) 94.多文档界面(MDI)与多重窗体的区别 95.MDI 96. 1.1. 97. 1.1. 98.<br>100 Visual Bas 99. 100. 100. Visual Basic 101.<br>102. 103. 103. 104.  $102$  103.  $103$ to 105. under the contract of 106. under the Icon 107. to a 108. compared 109. a 109. compared 1109. A Visual Basic 1109. A Visual Basic  $111$  112. 113.  $114.$  115.  $116.$ 建菜单 117.如何控制菜单的有效和无效 118.如何控制菜单项的复选标记 119.如何屏蔽控件的默认  $120$  121.  $121$  122.  $123$ 个列表框 124.如何创建半透明的窗体 125.如何实现悬浮窗体第6章 时间控制 126.如何使用Visual Basic实现倒计时功能 127.如何创建一个数字时钟 128.如何实现准确的秒表程序 129.如何实现毫秒  $130.7$  131.  $131.132$ 定义热键 133.如何防止用户按下Ctrl+Alt+Del组合键 134.如何禁止用户使用Alt+F4关闭程序 135.  $2 \text{Ctrl+Alt+Del}$  131  $132$ <br>136.  $13 \text{Ctrl+Alt+Del}$  137  $131$   $132$ <br>138 139. **139. 140. 141.** 何创建动画光标 142.如何控制鼠标移动,产生单击等事件第8章 数学算法 143.Visual Basic各种进制

 $144.$  145.  $145.$  $147.$ 的空白 149.如何实现GBK码与BIG5码之间的转换 150.如何求小于N的最大素数 151.如何进行数值 152. 153. 153. 154.  $155.$  156.  $156.$ 9 158. Visual Basic 159. ADO RDO DAO 160. ata a 161 sql 162 set based based in the sql 162.<br>MSFlexGrid 164 MSFlexGrid 165 MSHFlexGrid MSFlexGrid 164. MSFlexGrid 164. MSFlexGrid 165. MSHFlexGrid 166. ADO Data 167. 168. Page 167. Page 168. 169. aDO 170. ADO 171. that the 172. In the 173. In the MSChart  $174.$  175.  $175.$ 177. DataGrid 178. Excel mdb 179. Access 180. RDO SQL 181. ADO SQL 182. SQL Server 183. Access 10 184. 185. 186. 判断软驱中是否有软盘 187.如何打开和关闭CD-ROM 188.如何将文件转移到回收站 189.如何获 190. Windows 191. 192.  $193$  Temp  $194$   $195$   $195$  $196$  197. 11 198. . 199. INI 200. 201. 201.  $202.$  203.  $203.$ 205.如何获得文件的属性 206.如何设置文件的属性 207.如何获取文件的大小 208.如何一次读写  $209.210.210$  $212.2$  213.  $213.2$  214.  $214.2$  215. 何从打开对话框中打开多个文件 216.使用Visual Basic函数创建程序自己的键第12章 网络连接 217.如  $MAC$  218. TCP UDP 219. Ping IP 220. over 221. IP 222. Wisual Basic 223. 223. 224.<br>IE 227. IE P 225. WebBrowser 226. IE 227. IE 228.  $229.7230.230.231.730$  $\frac{232}{234}$  Winsock  $\frac{13}{25}$   $\frac{233}{10}$  Visual Basic 序中实现打印 234.如何打印图像的某一个区域 235.使用"打印"对话框可以实现哪些功能 236.如 237. 238. 239. OLE  $\arccos$  240.  $\arccos$  241.  $\arccos$  14 242. Shape 243. 244. 244.  $245.$  Shape  $246.$  Line  $247.$ 248. Image 249. Clipboard 250. Pictureclip 251. 252. 253. R G B 254. 255. RichTextBox 256 . 257. 260. 258. Clipboard 259. 259.<br>262. 262.  $260.261.261.262.$ 图像 263.如何在图像上绘制网格 264.如何实现图像的淡入淡出 265.在Visual Basic中如何设置颜色 266. 15. 267. 268. 269. 用Multimedia MCI播放多媒体文件 270.如何播放AVI动画 271.如何播放CD音乐 272.如何使 MediaPlayer 273. MP3 274. RM 275. RM 10.000 1.000 1.000 1.000 1.000 1.000 1.000 1.000 1.000 1.000 1.000 1.000 1.000 1.000 1.000 1.000 1.000 1.000 1<br>16 16 277 278 279 279 279 何确定屏幕分辨率 280.如何改变屏幕显示模式 281.如何获得详细的系统信息 282.如何编写屏幕保 护程序 283.如何获取计算机名称和当前用户 284.如何更改计算机名称 285.如何获得系统的内存信

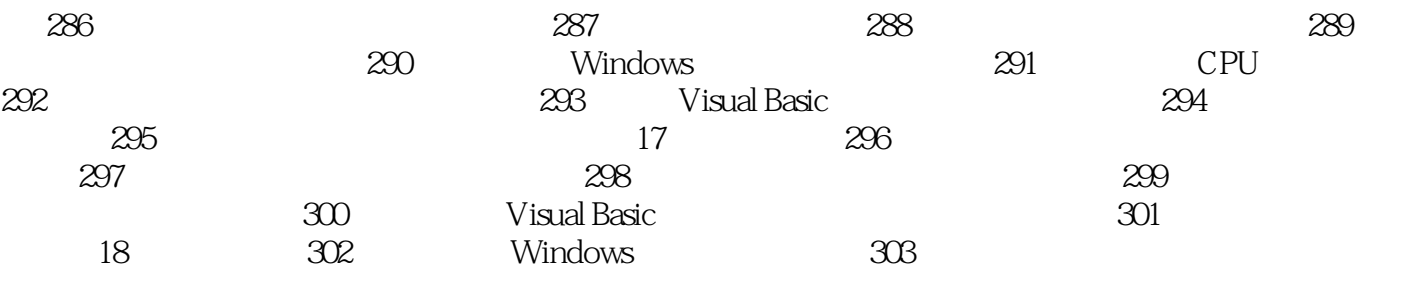

本站所提供下载的PDF图书仅提供预览和简介,请支持正版图书。

:www.tushu000.com